# Package 'single'

October 18, 2022

Type Package

Title Accurate consensus sequence from nanopore reads of a gene library

Version 1.0.0

biocViews Software, Sequencing

**Depends**  $R$  ( $>= 4.1$ )

Description Accurate consensus sequence from nanopore reads of a DNA gene library. SINGLe corrects for systematic errors in nanopore sequencing reads of gene libraries and it retrieves true consensus sequences of variants identified by a barcode, needing only a few reads per variant. More information in preprint doi: https://doi.org/10.1101/2020.03.25.007146.

License MIT + file LICENSE

Encoding UTF-8

LazyData true

Imports Biostrings, BiocGenerics, dplyr, GenomicAlignments,IRanges, methods, reshape2, rlang, Rsamtools, stats, stringr, tidyr, utils

Suggests BiocStyle, knitr, rmarkdown

VignetteBuilder knitr

RoxygenNote 7.1.2

git\_url https://git.bioconductor.org/packages/single

git\_branch RELEASE\_3\_15

git\_last\_commit 0778987

git\_last\_commit\_date 2022-04-26

Date/Publication 2022-10-18

Author Rocio Espada [aut, cre] (<<https://orcid.org/0000-0003-3829-473X>>)

Maintainer Rocio Espada <rocio.espada@espci.fr>

## <span id="page-1-0"></span>R topics documented:

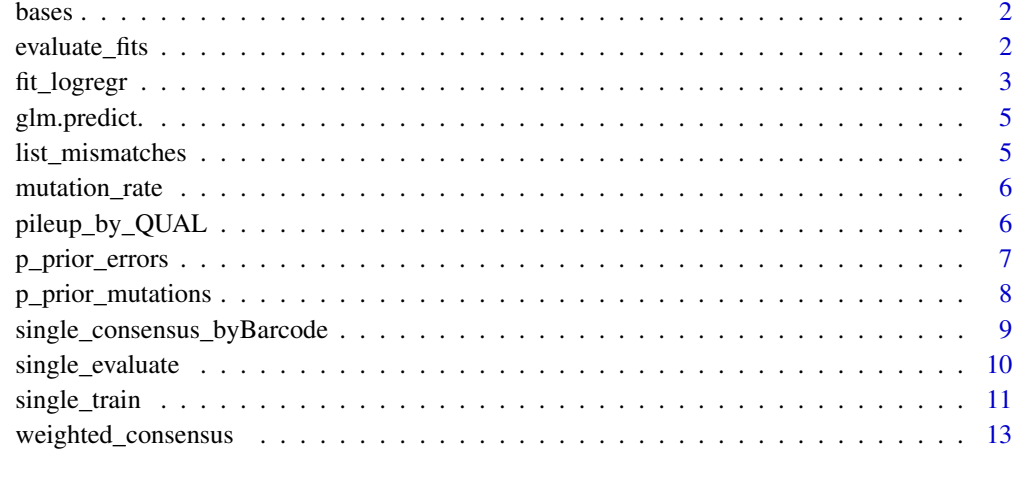

#### **Index** 2008 **[14](#page-13-0)**

bases *Bases*

#### Description

Vector A C G T -

#### Usage

bases

#### Format

Character vector of length 5

evaluate\_fits *Evaluate SINGLE fits*

### Description

Evaluates SINGLe for pos, nucleotides and QUAL in the given ranges.

#### <span id="page-2-0"></span>fit\_logregr 3

#### Usage

```
evaluate_fits(
  pos_range,
  q_range,
  output_file,
  data_fits,
  ref_seq,
 verbose = FALSE,
  save = FALSE)
```
#### Arguments

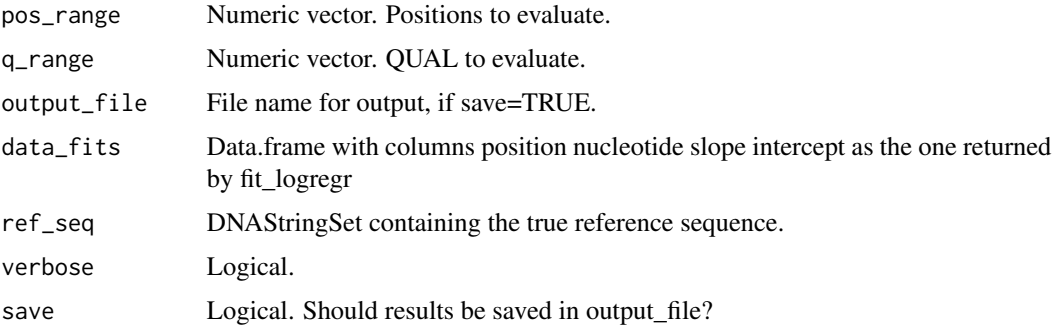

#### Value

data.frame with SINGLE fits evaluated for pos\_range and q\_range.

#### Examples

```
refseq_fasta = system.file("extdata", "ref_seq.fasta", package = "single")
ref_seq = Biostrings::readDNAStringSet(refseq_fasta)
fits_file <- system.file("extdata","fits_example.txt",package = "single")
fits <- read.table(fits_file, header=TRUE)
pos_range = seq_len(100)
q<sub>range</sub> = seq(1,50)evaluated_fits <- evaluate_fits(pos_range = c(1,5), q_range = c(0,10),
                     data_fits = fits,ref_seq = ref_seq)
```
fit\_logregr *Fit SINGLE's logistic regression*

#### Description

This is an auxiliary function in single package. It takes counts\_pnq and for each position and nucleotide it fits SINGLE's logistic regression.

#### Usage

```
fit_logregr(
  counts_pnq,
  ref_seq,
 p_prior_errors,
 p_prior_mutations,
  save = FALSE,output_file_fits,
  output_file_data,
  verbose = FALSE
)
```
#### Arguments

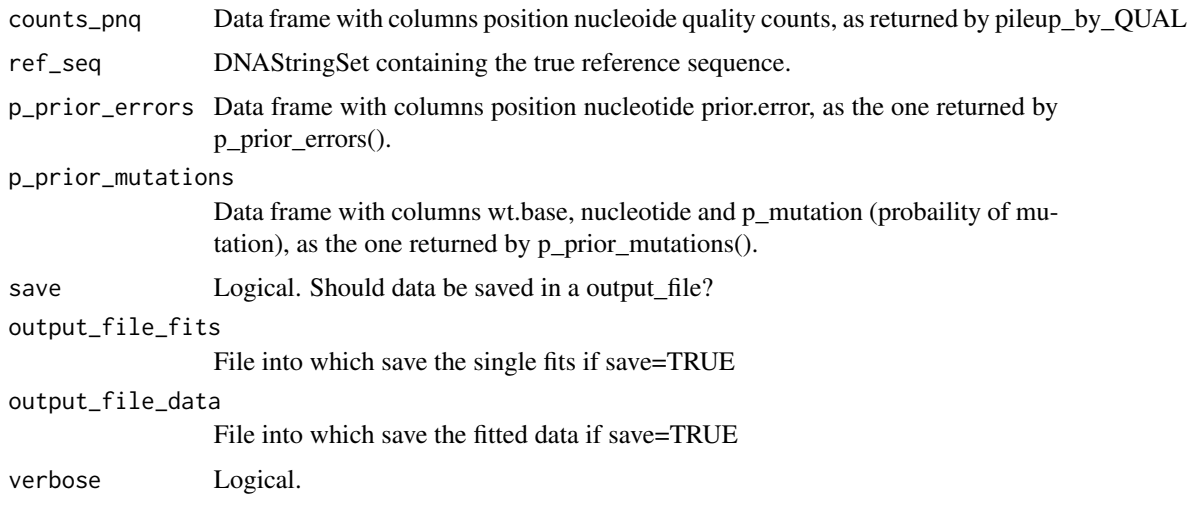

#### Value

data.frame with columns position, nucleotide, slope and intercept (of the sigmoidal regression).

#### Examples

```
refseq_fasta <- system.file("extdata", "ref_seq.fasta", package = "single")
ref_seq = Biostrings::readDNAStringSet(refseq_fasta)
train_reads_example <- system.file("extdata", "train_seqs_500.sorted.bam",
                                   package = "single")
counts_pnq <- pileup_by_QUAL(bam_file=train_reads_example,
    pos_start=1,pos_end=10)
p_prior_mutations <- p_prior_mutations(rates.matrix = mutation_rate,
   mean.n.mut = 5,ref_seq = ref_seq)
p_prior_errors <- p_prior_errors(counts_pnq=counts_pnq)
fits <- fit_logregr(counts_pnq = counts_pnq,ref_seq=ref_seq,
   p_prior_errors = p_prior_errors,p_prior_mutations = p_prior_mutations)
```
<span id="page-4-0"></span>

#### Description

This is an auxiliary function in single package. It evaluates the sigmoidal function given by the parameters slope and intercept on x.

#### Usage

glm.predict.(x, slope, intercept)

#### Arguments

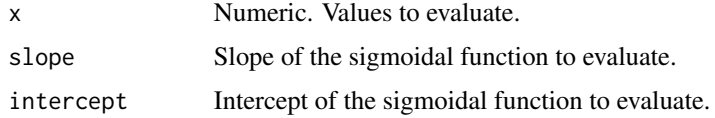

#### Value

Numeric.

#### Examples

```
x = c(-10:10)y = glm.predict.(x, 1, 2)plot(x,y)
```
list\_mismatches *Lists mismatches between two DNAstrings*

#### Description

This is an auxiliary function in single package, to list the mutations of two DNAstrings.

#### Usage

list\_mismatches(ref, seq)

#### Arguments

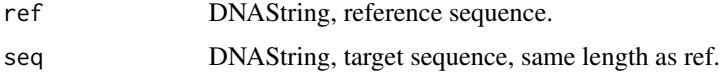

#### Value

Character vector containing Nucleotide in ref Position Nucleotide in seq. If ref and seq are equal, it returns NA.

#### Examples

ref = Biostrings::DNAString("AAAA") seq = Biostrings::DNAString("AGAT") list\_mismatches(ref,seq) list\_mismatches(ref,ref)

mutation\_rate *mutation\_rate*

#### Description

Mutational rate matrix for error-prone PCR, obtained from GeneMorph II Random Mutagenesis Kit.

#### Usage

mutation\_rate

#### Format

matrix size 4x5

#### Source

https://www.agilent.com/cs/library/usermanuals/public/200550.pdf

pileup\_by\_QUAL *Pileup by QUAL*

#### Description

To explain

#### Usage

```
pileup_by_QUAL(
  bam_file,
  QUAL_values = seq(93, 0),pos_start = NA,
  pos_end = NA
\mathcal{E}
```
<span id="page-5-0"></span>

#### <span id="page-6-0"></span>p\_prior\_errors 7

#### Arguments

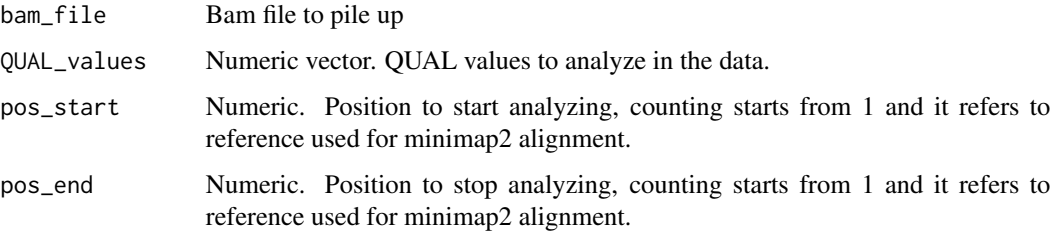

#### Value

data.frame with columns strand,pos,nucleotide,QUAL,countss

#### Examples

```
refseq_fasta <- system.file("extdata", "ref_seq.fasta", package = "single")
train_reads_example <- system.file("extdata", "train_seqs_500.sorted.bam",
                                   package = "single")
counts_pnq <- pileup_by_QUAL(bam_file=train_reads_example,
   pos_start=1,pos_end=10)
head(counts_pnq)
```
p\_prior\_errors *Computes prior probability of errors*

#### Description

This is an auxiliary function in single package. It takes a data frame with counts by position, nucleotide and Qscore and it summarises it into proportion of nucleotide counts by position.

#### Usage

```
p_prior_errors(counts_pnq, output_file = NULL, save = FALSE)
```
#### Arguments

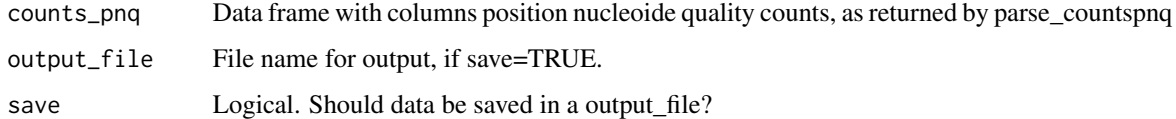

#### Value

Data frame with columns position nucleotide prior.error.

#### <span id="page-7-0"></span>Examples

```
refseq_fasta <- system.file("extdata", "ref_seq.fasta", package = "single")
train_reads_example <- system.file("extdata", "train_seqs_500.sorted.bam",
                                   package = "single")
counts_pnq <- pileup_by_QUAL(train_reads_example,pos_start=1,pos_end=10)
p_prior_errors <- p_prior_errors(counts_pnq=counts_pnq)
head(p_prior_errors)
```
p\_prior\_mutations *Computes prior probability of mutations*

#### Description

This is an auxiliary function in single package. It computes the prior probability of mutation in a gene library.

#### Usage

```
p_prior_mutations(
  rates.matrix,
 mean.n.mut,
 ref_seq,
  save = FALSE,
  output_file = "tablePriorMutations.txt"
)
```
#### Arguments

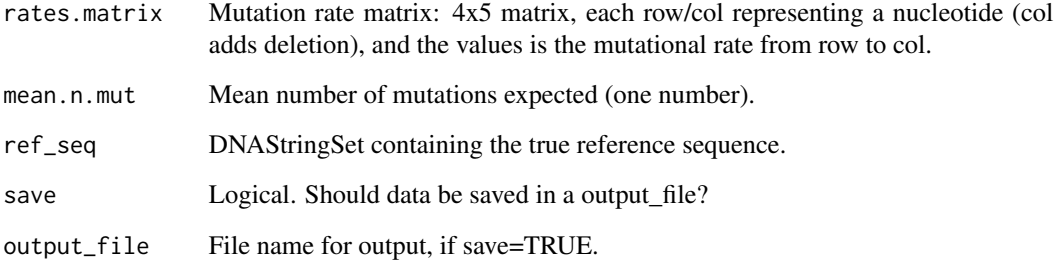

#### Value

Data frame with columns wt.base (wild type nucleotide), nucleotide (mutated nucleotide), p\_mutation (probaility of mutation)

#### <span id="page-8-0"></span>Examples

```
refseq_fasta <- system.file("extdata", "ref_seq.fasta", package = "single")
ref_seq <- Biostrings::subseq(Biostrings::readDNAStringSet(refseq_fasta), 1,10)
train_reads_example <- system.file("extdata", "train_seqs_500.sorted.bam",
                                   package = "single")
counts_pnq <- pileup_by_QUAL(train_reads_example,pos_start=1,pos_end=10)
p_prior_mutations <- p_prior_mutations(rates.matrix = mutation_rate,
    mean.n.mut = 5,ref_seq = ref_seq)
head(p_prior_mutations)
```
single\_consensus\_byBarcode

*Compute SINGLE consensus*

#### Description

Main function to compute consensus after correcting reads by a SINGLE model.

#### Usage

```
single_consensus_byBarcode(
 barcodes_table,
  sequences,
  readID_col = 1,
 bcID_{col} = 2,
 header = TRUE,
 dec = "."sep = " "verbose = TRUE
\mathcal{L}
```
#### Arguments

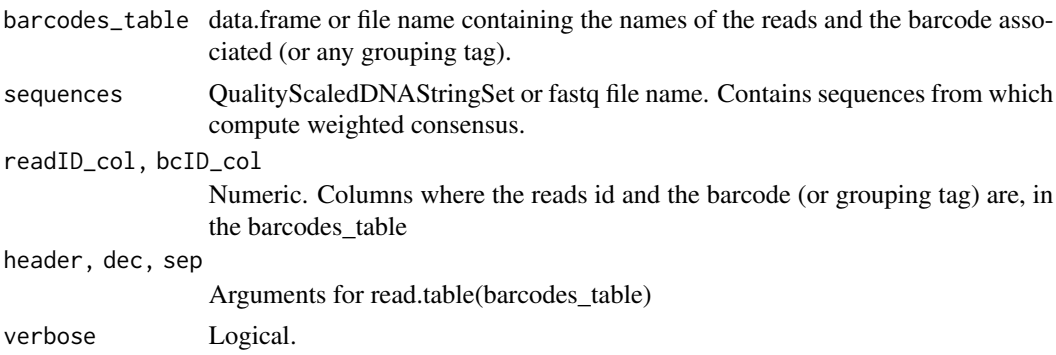

#### Value

DNAStringSet with consensus sequences

#### Examples

```
refseq_fasta = system.file("extdata", "ref_seq.fasta", package = "single")
ref_seq <- Biostrings::subseq(Biostrings::readDNAStringSet(refseq_fasta), 1,10)
train_file <- system.file("extdata", "train_example.txt", package = "single")
train <- read.table(train_file, header=TRUE)
lib_example = system.file("extdata", "test_sequences.sorted.bam",package = "single")
corrected_reads <- single_evaluate(bamfile = lib_example,
                 single_fits = train,ref_seq = ref_seq,
                 pos_start=1,pos_end=10,gaps_weights = "minimum")
barcodes = system.file("extdata", "Barcodes_table.txt",package = "single")
consensus <- single_consensus_byBarcode(
                 barcodes_table = barcodes,
                 sequences = corrected_reads,
                 verbose = FALSE)
```
single\_evaluate *Evaluate SINGLE model*

#### Description

Main function to evaluate a gene library using a SINGLE model.

#### Usage

```
single_evaluate(
 bamfile,
  single_fits,
 ref_seq,
 pos_start = NULL,
 pos_end = NULL,
 gaps_weights,
  save = FALSE,output_file,
  verbose = FALSE
)
```
#### Arguments

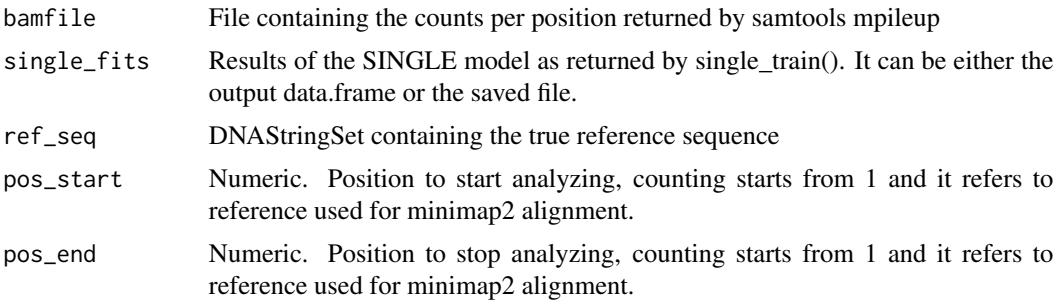

<span id="page-9-0"></span>

<span id="page-10-0"></span>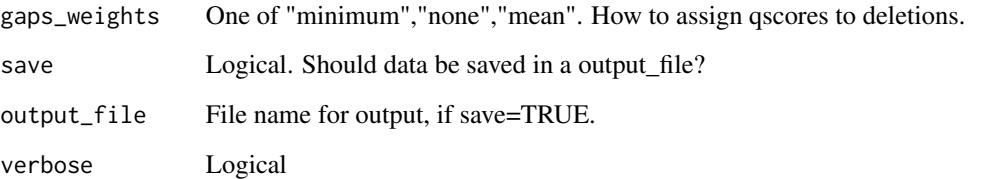

#### Details

Before running single evaluate function you have to align your INPUT data to a REFERENCE using minimap2 and count the nucleotides per position using samtools using these lines:

minimap2 -ax map-ont --sam-hit-only REFERENCE.fasta INPUT.fastq >ALIGNMENT.sam

samtools view -S -b ALIGNMENT.sam > ALIGNMENT.bam

samtools sort ALIGNMENT.bam -o ALIGNMENT.sorted.bam

samtools mpileup -Q 0 ALIGNMENT.sorted.bam > COUNTS.txt

#### Value

Creates file output\_prefix\_corrected.txt with the Qscores re-scaled by SINGLE. Columns are SeqID position nucleotide isWT original\_quality p\_SINGLe

#### Examples

```
refseq_fasta <- system.file("extdata", "ref_seq.fasta", package = "single")
ref_seq <- Biostrings::subseq(Biostrings::readDNAStringSet(refseq_fasta), 1,10)
train_file <- system.file("extdata", "train_example.txt", package = "single")
train <- read.table(train_file, header=TRUE)
test_reads_example <- system.file("extdata", "test_sequences.sorted.bam",
  package = "single")
corrected_reads <- single_evaluate(bamfile = test_reads_example,
                 single_fits = train,ref_seq = ref_seq,
                 pos_start=1,pos_end=10,gaps_weights = "minimum")
corrected_reads
```
single\_train *Train SINGLE model*

#### Description

Main function to train a SINGLE model in a set of reads of a reference / wild type sequence. To get the input data you will need to run before a minimap2 alignment and samtools counts.

#### Usage

```
single_train(
 bamfile,
  output = "results",
  refseq_fasta,
 rates.matrix = NULL,
 mean.n.mutations = NULL,
 pos_start = NULL,
 pos\_end = NULL,verbose = TRUE,
  save\_partial = FALSE,save_final = FALSE
\mathcal{L}
```
#### Arguments

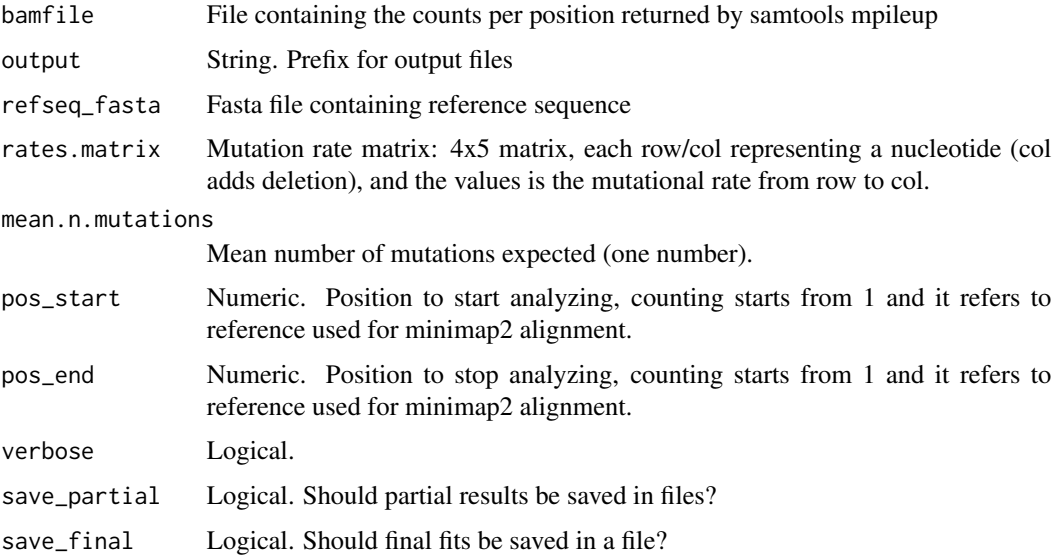

#### Details

Before running single\_train\_function you have to align your INPUT data to a REFERENCE using minimap2 and count the nucleotides per position using samtools using these lines:

```
minimap2 -ax map-ont --sam-hit-only REFERENCE.fasta INPUT.fastq >ALIGNMENT.sam
samtools view -S -b ALIGNMENT.sam > ALIGNMENT.bam
samtools sort ALIGNMENT.bam -o ALIGNMENT.sorted.bam
samtools mpileup -Q 0 ALIGNMENT.sorted.bam > COUNTS.txt
```
#### Value

Creates file output\_prefix\_single\_results.txt with SINGLE training results.

#### <span id="page-12-0"></span>weighted\_consensus 13

#### Examples

```
refseq_fasta<- system.file("extdata", "ref_seq.fasta", package = "single")
train_reads_example <- system.file("extdata", "train_seqs_500.sorted.bam",
                                   package = "single")
train <- single_train(bamfile=train_reads_example,
                   refseq_fasta=refseq_fasta,
                   rates.matrix=mutation_rate,mean.n.mutations=5.4,
                   pos_start=1,pos_end=10)
print(head(train))
```
weighted\_consensus *Compute consensus sequence*

#### Description

This is an auxiliary function in single package. It computes consensus from a data.frame as the one returned by single\_evaluate()

#### Usage

```
weighted_consensus(df, cutoff_prob = 0.2)
```
#### Arguments

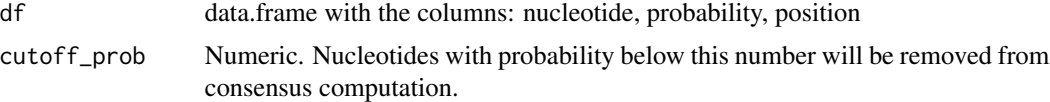

#### Value

Character vector, consensus sequence

#### Examples

```
fastq_seqs_example <- system.file("extdata", "test_sequences.fastq",package = "single")
seqs_example <- Biostrings::readQualityScaledDNAStringSet(fastq_seqs_example)
# Using single weights
data_barcode = data.frame(
nucleotide = unlist(sapply(as.character(seqs_example),strsplit, split="")),
p_SINGLe=unlist(1-as(Biostrings::quality(seqs_example),"NumericList")),
pos=rep(1:Biostrings::width(seqs_example[1]),length(seqs_example)))
weighted_consensus(df = data_barcode, cutoff_prob = 0.9)
# Replacing weights by ones
data_barcode = data.frame(
nucleotide = unlist(sapply(as.character(seqs_example),strsplit, split="")),
p_SINGLe=1,pos=rep(1,sum(Biostrings::width(seqs_example))))
weighted_consensus(df = data_barcode, cutoff_prob = 0)
```
# <span id="page-13-0"></span>Index

∗ datasets bases, [2](#page-1-0) mutation\_rate, [6](#page-5-0) bases, [2](#page-1-0) evaluate\_fits, [2](#page-1-0) fit\_logregr, [3](#page-2-0)

glm.predict., [5](#page-4-0)

list\_mismatches, [5](#page-4-0)

mutation\_rate, [6](#page-5-0)

p\_prior\_errors, [7](#page-6-0) p\_prior\_mutations, [8](#page-7-0) pileup\_by\_QUAL, [6](#page-5-0)

single\_consensus\_byBarcode, [9](#page-8-0) single\_evaluate, [10](#page-9-0) single\_train, [11](#page-10-0)

weighted\_consensus, [13](#page-12-0)